**Routes**

```
class Routes {
  static const main = '/;
   static const logAdd = '/log/add';
   static const logView = '/log/view';
   static const profile = '/profile';
   static const contact = '/contact';
   static const defaultTransition = Transition.downToUp;
   static final pages = <GetPage>[
     GetPage(
       name: main,
      page: () => const MainPage(),
       binding: MainBinding(),
       transition: defaultTransition,
     ),
     GetPage(
       name: logAdd,
       page: () => const LogAddPage(),
      binding: LogBinding(),
       transition: defaultTransition,
     ),
     GetPage(
       name: logView,
       page: () => const LogViewPage(),
       binding: LogBinding(),
       transition: defaultTransition,
     ),
     GetPage(
       name: profile,
       page: () => const ProfilePage(),
       binding: ProfileBinding(),
       transition: defaultTransition,
     ),
     GetPage(
       name: contact,
       page: () => const ContactPage(),
       binding: ContactBinding(),
       transition: defaultTransition,
     ),
     ...AdminRoute.pages,
   ];
}
```
## **Plugin Backlinks:**

From:

<https://wiki.moro.kr/> - **Various Ways**

Permanent link: **<https://wiki.moro.kr/open/routes>**

Last update: **2023/07/14 09:39**

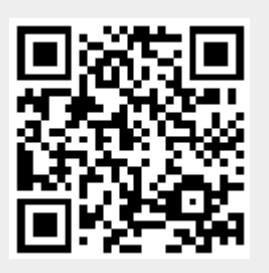